## **Migrate 'Copy or add custom field value to issue description'**

The [Copy or add custom field value to issue description post function of JWT DC](https://apps.decadis.net/display/JWTSDC/Copy+or+add+custom+field+value+to+issue+description) is not available in JWT Cloud, but can be implemented easily using the [Update fields](https://apps.decadis.net/display/JWTCLOUD/Update+fields) post function.

The table below shows the detailed mapping between these post functions and hosting options.

## Migration steps

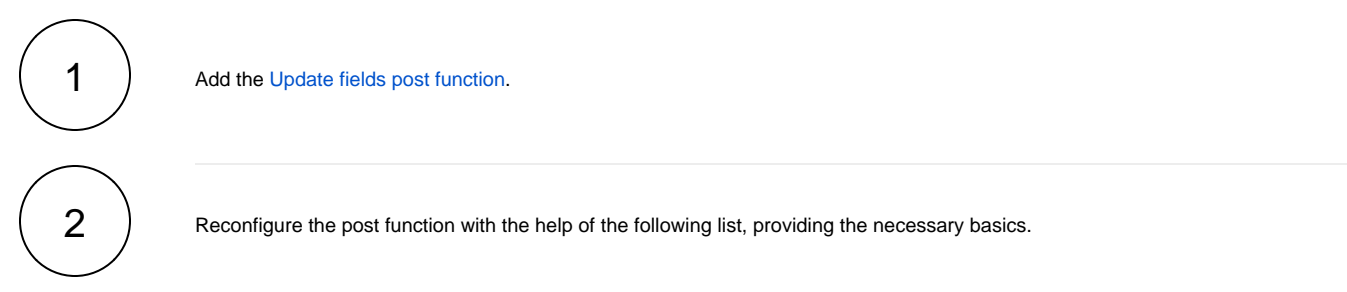

## Migration details

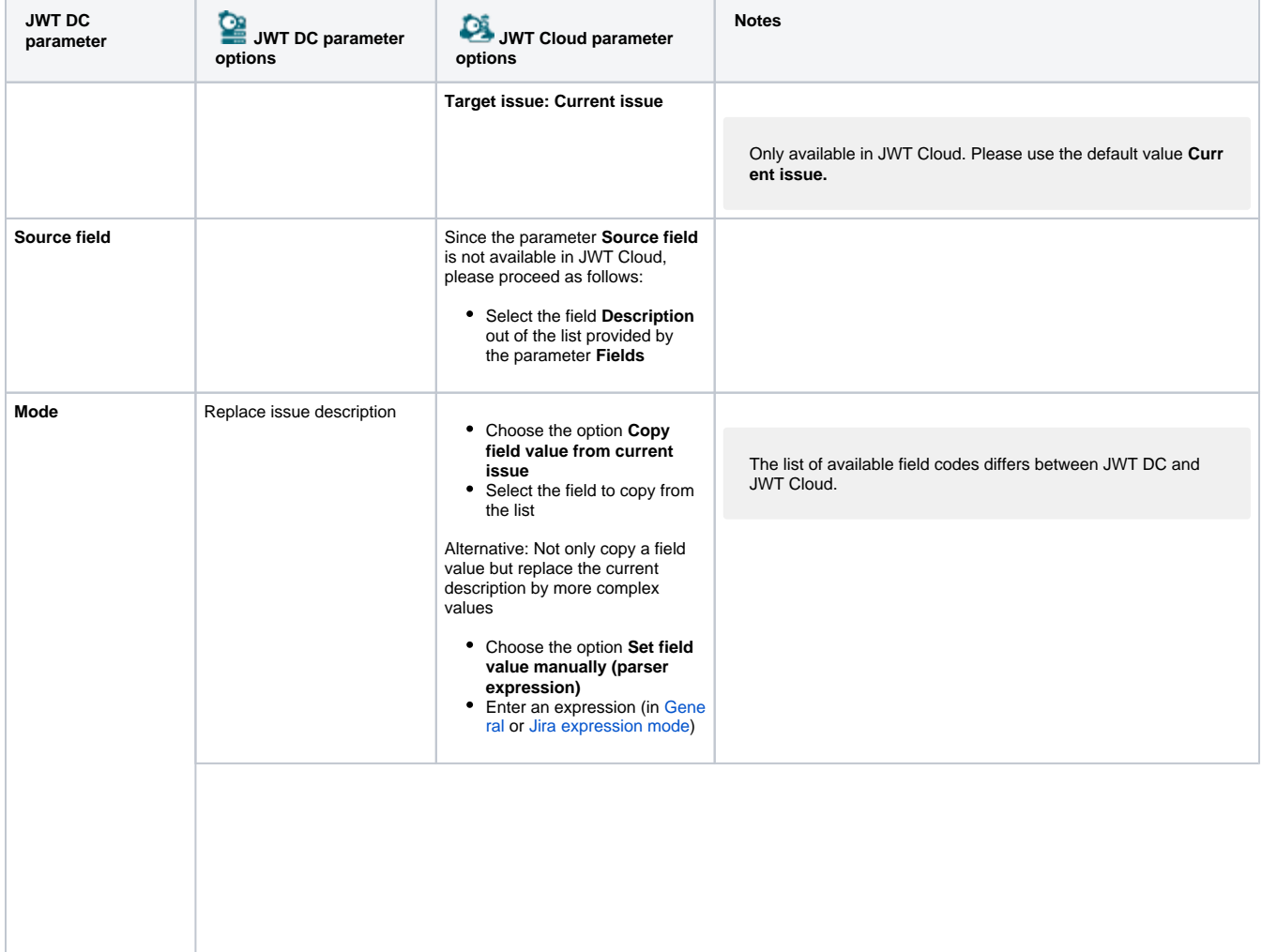

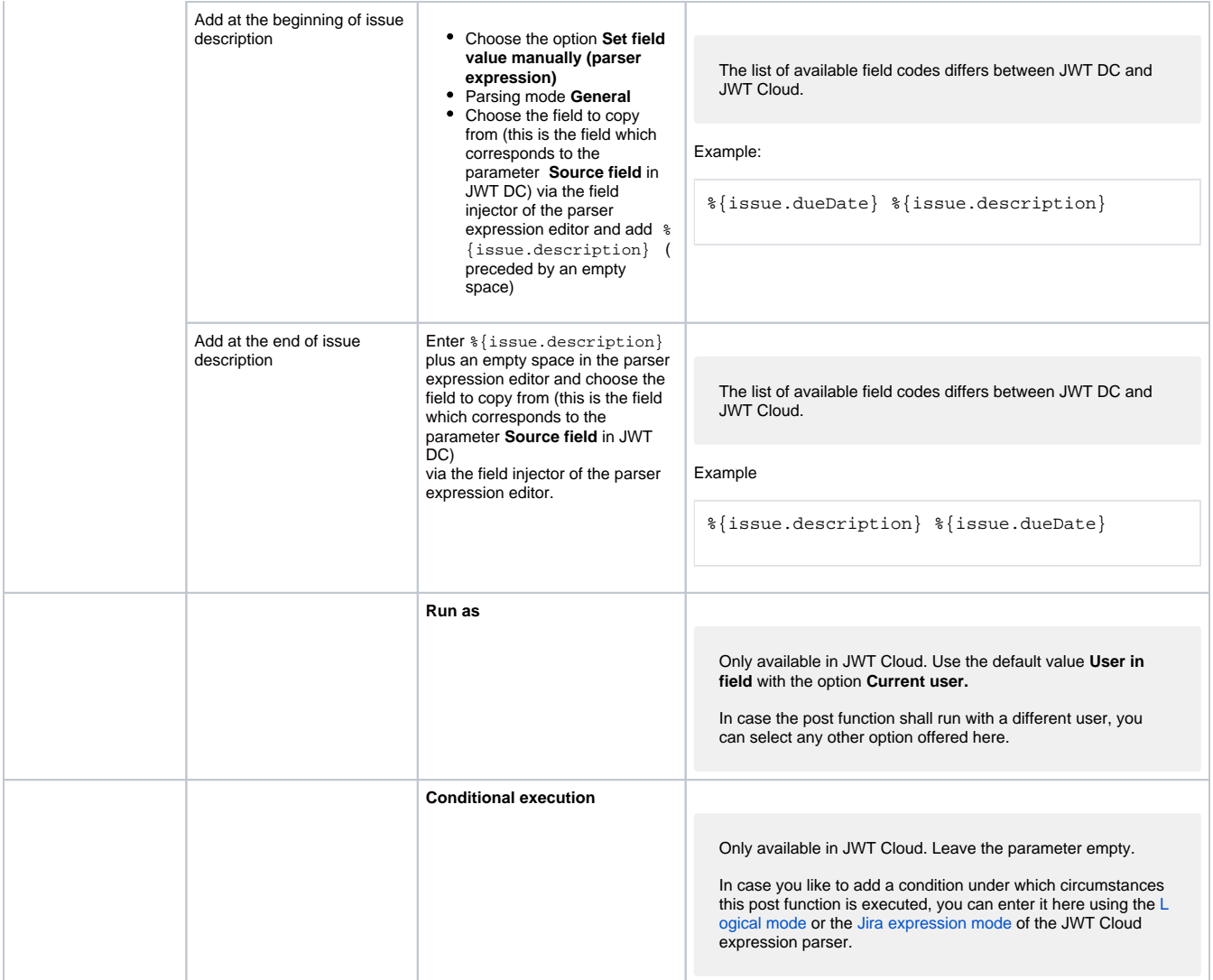

If you still have questions, feel free to refer to our [support](https://apps.decadis.net/display/DECADIS/Support) team.